**Unione dei Comuni Montani del Casentino**

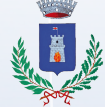

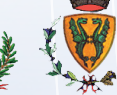

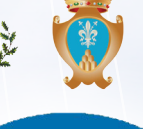

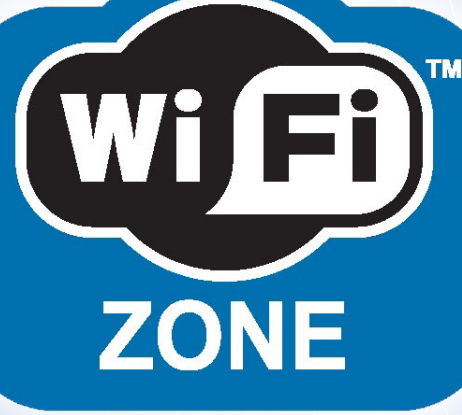

## **Ora puoi connetterti ad internet in banda larga tramite il tuo palmare, smartphone, tablet o pc con una semplice registrazione e GRATUITAMENTE!**

## **COME CONNETTERSI**

- Verificare l'esistenza con il proprio strumento (cellulare, PC o altro) della rete wi-fi denominata HOTSPOT e connettersi ad essa cliccando sull'icona corrispondente.
- Aprire il browser (IE, Chrome, Firefox); seguire la procedura guidata inserendo nome, cognome, password e numero di telefono (stando attenti alla digitazione delle maiuscole e minuscole).
- Effettuato l'inserimento per attivare la connessione è necessario chiamare il numero gratuito 0575.507227 (non ci sarà alcuna risposta e la linea cadrà immediatamente).
- Nel browser di navigazione digitare come nome utente il **proprio numero di telefono** e **password** scelta rispettando le maiuscole e le minuscole.

*PER ULTERIORI INFORMAZIONI:*  **UNIONE DEI COMUNI MONTANI DEL CASENTINO 0575.5071**

## **BUONA NAVIGAZIONE!**